## **Transformacja kabla**

Transformuje kabel z bazy prostej na bazę zakrzywioną

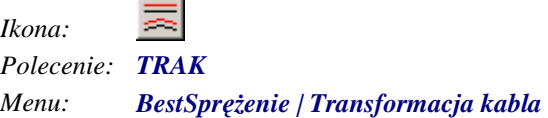

Polecenie służy do transformacji osi kabla z bazy prostej na bazę zakrzywioną, po wskazaniu bazy prostej, osi kabla i bazy zakrzywionej uruchamiane jest okno dialogowe *Transformacja kabla*, w którym użytkownik może wprowadzić zmiany parametrów transformacji.

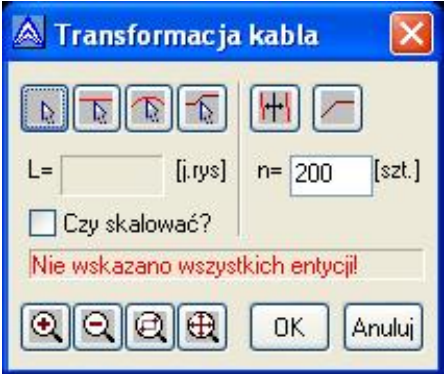

*Okno dialogowe Transformacja osi kabla* 

## **Opis okna Transformacja osi kabla**

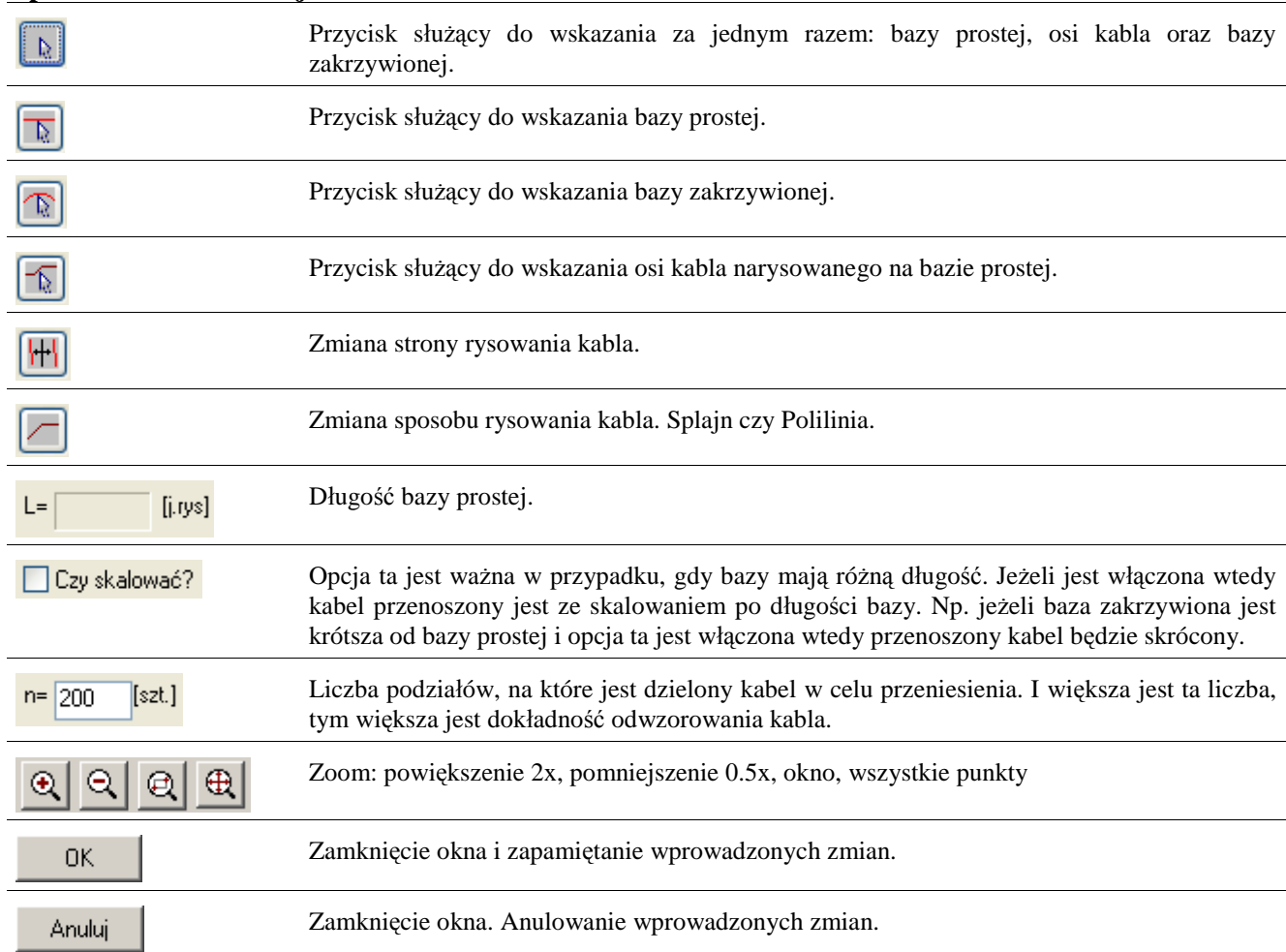